#### Why was the initiative launched?

 Access to Research has been launched in response to recommendations from the Finch Group, a committee convened by the UK government, to explore how access to publicly funded research could be expanded.

One of the main recommendations of the Finch Group was that the major journal publishers should grant public libraries a licence to provide free access to their academic articles. The Access to Research two year pilot, starting January 2014, is the outcome of this recommendation.

#### How do I use the service?

An online search delivery service called Summon<sup>®</sup> is being used in conjunction with this service to enable library users to research an area of interest. Users can search all resources with keywords, view results and access content through the publisher's website, or refine and narrow the results set.

## What is Access to Research?

- **1.** The Access to Research service is a new initiative to give free, walk-in access to a wide range of academic articles and research in public libraries across the UK
- On the back of a successful technical trial. run in libraries from ten local authorities (September - December 2013), the service is being rolled out across the UK from January 2014 as part of a two year pilot
- Subjects include art, architecture, business, engineering, history, languages, politics, philosophy, mathematics and the sciences
- All content provided is digital and can be accessed from your designated library terminal, via a search delivery service called Summon.

#### $\Omega$  I clicked on a link and was asked to pay  $-$  I thought it was free?

Over 1.5 million academic articles are included in the service, and that number is increasing. However, not every article in every journal has been made available for free access.

Once you are on a publisher's website you may well see links to journals and related content that are not included in the service. To view other content included in the service, you will need to return to the Summon search result page.

### Which publishers are  $|$  taking part in the  $|$ initiative?

**The publishers** currently participating in the scheme are listed here: AccessToResearch.org.uk More publishers are expected to join throughout the two year pilot.

#### **Q** Are more journals going to be added to the service?

There are currently more than 8,400 journals included in the service (Jan 2014). As more publishers continue to join the initiative, even more content will become freely available.

#### **O** Does the service include Open Access articles?

**Open Access (OA) articles** are already available free to view on some journal publisher websites. Wherever possible, these have been included in the journal collections provided by individual publishers. Nothing in this service is intended to restrict any existing rights to access and copy OA articles.

## Six tips for effective searching

- **CO** The software platform, Summon, provides an 'intelligent' search interface, similar to a Google search. You can type a combination of author names, article title (or some partial words), or subject keywords, and the service should return relevant search results.
- 2 Whilst Summon tries to match your search, searching academic research journals is always going to be a complex activity, so take a systematic approach.
- ➌ Using quote (") marks to enter literal phrases can be a very effective way of improving your search. For example, compare searching "Richard III"; "Richard the Third"; or ' "Richard III" Shakespeare'.
- 4 Once a set of search results has been generated, it is possible to refine them by using the tools on the left-hand side of the Summon results page.
- **S** You can save the journal items that you find by clicking on the small '+' button at the top right of each item in the results list.
- **6** Searching for information in academic journals may be daunting if you're not used to it. You need to gradually refine your search and sometimes go back and start again if you're not getting the results you think you should.

For more information on refining your search, read our FAQs on www.AccessToResearch.org.uk

#### In a nutshell

## Access to Research

- Access to published academic research, provided free at your local UK library terminal
- Articles include academic journals and conference proceedings
- Subjects span art, architecture, business, engineering, history, languages, politics, philosophy, mathematics and the sciences
- The service is available as a two year pilot from January 2014
- Libraries across the UK are welcome to join at any time

Any questions? Speak to your librarian

Or visit AccessToResearch.pls.org.uk from your library terminal

Supported by:

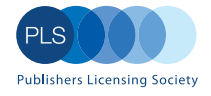

The Association of Learned & Professional Society Publishers

THE PUBLISHERS **ASSOCIATION** 

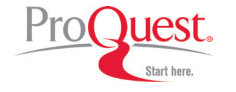

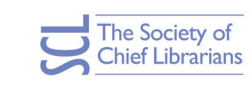

#### Terms and Conditions

Use of the service requires acceptance of terms and conditions on the use of journal articles. In using the search service, every individual user will be deemed to have agreed to the terms and conditions. This service is only available in participating UK library premises. For full Terms and Conditions, please visit AccessToResearch.pls.org.uk

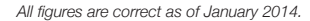

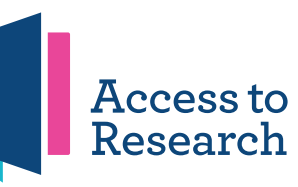

# Discover a world of published academic research at your local library

 $\blacksquare$  Free access is now available to over 1.5 million academic articles at participating UK local libraries

 Get in-depth information on topics including: art, architecture, business, engineering, history, languages, politics, philosophy, mathematics and the sciences

 Ideal for small businesses, researchers and students, amongst others

 Get started, at your library, on: AccessToResearch.pls.org.uk

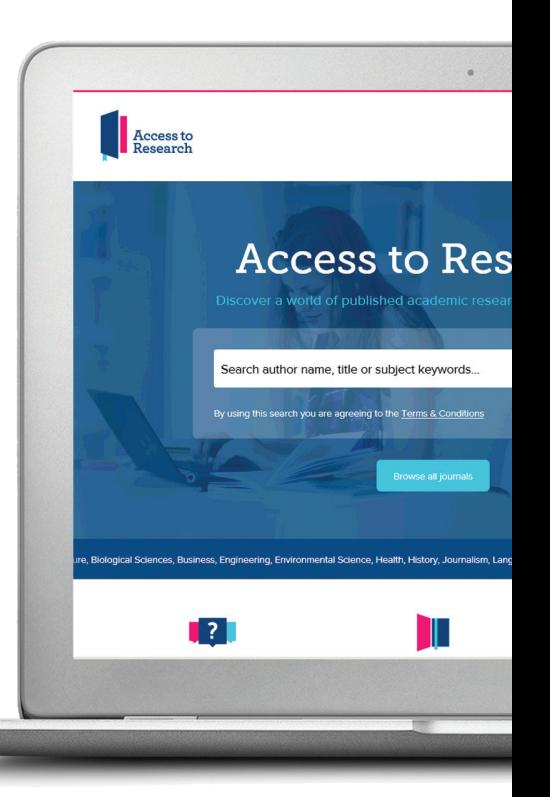